# **THE LIONS TALE**

## **Vol XLII Issue 8 February 2021**

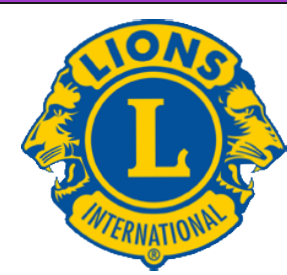

We Serve

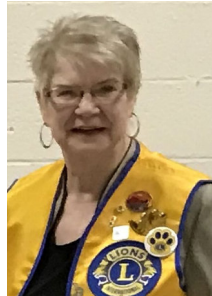

**From the desk of Lion Darnell Gundy-Reed, President**

Letter from your President:

 Here we are again with a possible end in sight for the pandemic and

hopefully a return to normalcy or some semblance of it. I have asked for a board meeting sometime this month to make plans for that including holding our scheduled fundraisers of White Cane Days and the Candy Sales if possible. In the meantime, we need to continue to focus on Lions Clubs International long-term goals. One that is easily accomplished while at home among our families or when we are out and about as we consort with others is our current Random Acts of Kindness effort. Somethings we do are done so unconsciously such as offering to let someone in our grocery line go in front of us and other things we do with deliberation such as volunteering at a food bank/truck or driving someone to an appointment. We are asked, individually, to accomplish and record 100 tasks each by June 30th. Should be easy so let's do our best to make note of our efforts and pass those on Ed Weesies for his tallying.

 And in the moments of thinking of Lions Club International, we think first and foremost about service to our community. I continue my request that you pass on your ideas and suggestions for service opportunities to me or any board member for consideration when our world gets back to normal. We continue to seek new and innovative ideas to carry this message forward which in turn provides encouragement to others to become Lions members to share their time and talents to make other's lives better. We build lifelong friendships, learn lessons in grace and compassion, and contribute to a strong community as we lead by the power of our example. Sometimes things we do are difficult to measure, but they really count. You don't always know the impact your selflessness and service has on someone, however, we can see evidence of it every day if we

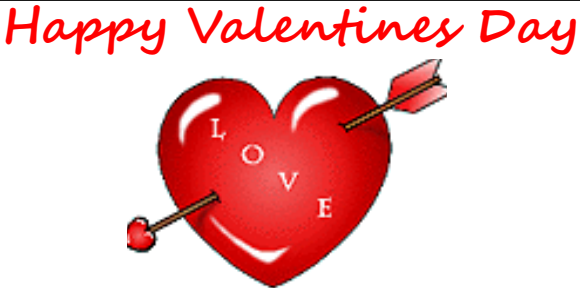

look about us. The greater impact can be on our own selves as we continue our own journey of own serves as we commute our own journey<br>discovery and fearning. We, as Lions, must<br>continue to puild on our progress to ensure t continue to build on our progress to ensure the continuation of the values we hold dear of service, decency, respect and unity. We have our work cut out for us as we forge ahead within a vastly changed world. We, together, can continue to be a beacon of light within our sphere of influence in our own community and beyond.

### **"WE SERVE"**

President Darnell Gundy-Reed

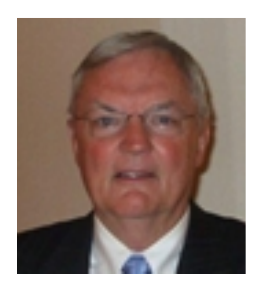

#### **From the desk of Lion Dennis Cobler, PID**

 I am sitting here trying to come up with something to fill this column for yet another month but quite frankly nothing is coming to mind. The shutdown for the

pandemic has made just about every day seem the same as the day before so most of my time has been taken up with reading one novel after another and that brings to me a question: How do the authors come with enough thoughts to write novel after novel? I don't know how many years I have authored a column for our newsletter but it has been at least 20-25 years and there are times that I feel as dry on ideas as the greatest deserts! Anyway, here goes another attempt.

 We have not been together for the longest time but the club continues to move forward with the best of intentions, from what I hear we have all reenlisted for the coming year with all of us paying our dues, we continue to show up for the few projects that we are still able to accomplish within the state regulated guidelines for the shutdown. We sold all our 1,000 calendars which gives the next 2021-22 Board a nice sum of money to start their year with. We were asked to take down a

[Scholarship Application on last page.](#page-5-0)

# **THE LIONS TALE**

#### **Vol XLII Issue 8 February 2021**

shelter over the Battle of the Bulge monument in the Veterans Park and even though the city beat us to it we did have 7 Lions show up on a snowy cold winter day to help a little bit.

 Let us hear from each of you, "Out of sight out of mind" is not part of our shared Northside Lions club, each member is very valuable and together we make quite an asset to our community. We can't do much without all of us pitching in to do what is needed. Be Kind, be there when needed and remember, we need each of you.

Until next month, PID Dennis

#### **An Editorial by:**

**Lion Ed Weessies, PCST Lions Tale Editor**

Fellow Lions,

 Sadly, Lion Windy has passed away. As was mentioned in an e-mail, Lion Windy Bradfield was at The Poppen House – Harbor

Hospice. Please keep him and his family in your thoughts and prayers.

 Now some good news. Lion Jacki Ball has sponsored Amy Verick as our newest member. Lion Amy reached out to Lion Jacki wanting to be a Lion as she likes what we do. Just what we need, another member that wants to serve. She will be formally installed as soon as we can meet again. In the meantime, drop Lion Amy a "Hello e-mail" welcoming her to our club. Great work Lion Jacki!

 I mentioned this in an e-mail. Lions Club International has extended the new member fee of waiver to June 30th. I said this last month. It does not matter how long a member has been a Lion, you are eligible to serve on the board, chair a committee or sponsor a new members. Once you have accepted membership you are qualified. When discussing becoming a Lion you are asked to do two things. First ask why they want to be a member. Hopefully it will be the same reason you have, to make a positive difference in our community while having some fun. The other is, "Do you know that we pay dues to be a member?" Be sure to tell your prospective member it costs \$105 per year for them and if a family member wants to join it cost them \$79. I have plenty of Invitation cards. On a personal note, our newer members represent the future of our club and of Lions. PLEASE continue to seek out more prospective Lions like we have had join recently.

 It is hard to believe that in three short months we will have to elect our club officers for Lions' year 2021-2022. We will need candidates for third vice president, two Lions to serve as directors for two years. We may have to replace our Lion Tamer, membership director, secretary, tail twister and treasurer if any of them do not want to return in their current

position. This last year and one half has been hard on all of us. Our board is planning on meeting via Zoom next month to catch up a few things that need to be addressed. Our committees have done their community service projects, with some modifications. Our only fundraiser, the calendar sale, was again successful due to Lion Dennis Cobler's leadership. Lion Frank DiPiazza continues to produce our newsletter and as mentioned earlier, we gained a new member. We are, except for sharing each other's company, still an active club. Very soon First Vice President Kathleen Cobler will be contacting members to fill the 2021-2022 board positions. Please help keep the club moving and join the leadership team.

In case you may not be aware there is Lions' service beyond our community. Our district is in need of Lions, especially past presidents, to serve as Zone Chairpersons. A Zone Chairperson from our club would be the direct link from the district to the Lions Clubs of Fruitport, Muskegon Host, our club and Whitehall/Montague. I know this is vague but if you might want to serve outside our club and would like to know more, let me know.

 If you know someone without E-mail (besides the Hansens, and Rick Werschem) I will send them a newsletter. If you would like a newsletter or other publication printed, let me know.

 With the current situation of the Covid-19 virus, we will continue to have an E-mail contact for our members. From time to time, Lion Kathleen Cobler will pose a subject and I will send it out to all our members. It is designed to keep in touch with our members, hear their thoughts during this time when we are not meeting. When you respond PLEASE respond to all.

 Last but not least, you all are asked to continue to keep those of our members, former members and their family members that are ill or recovering or have passed away in your thoughts and prayers. They include Lions Lupe Alviar, Windy Bradfield, Rol Crummel, Ray Genter, Pat Wiseman and former Lion Tom Carl, Rita King (Lion Brad's wife), and Jan Weessies. Lion Ray Genter could use some visitors for conversation and to look at his model carnival that he is building. Call Lion Sharon to set up the visit. I am sure there are others we need to be thinking about. Please keep me posted as to who might be ill, been in an accident, lost a loved one or had surgery. We are a family. It is hoped that when we return to meeting as before we will have a full house!

 Everyone brings something good to our meetings even if it is only a smile!!!!!

> **Lion Ed Weessies,** Editor Muskegon Northside "Lions Tale"

**From the desk of**

#### **Lion Pat Wiseman, Secretary 1265 Joslyn Rd Muskegon, MI 49445-2651 (231) 744-7298**

**Nothing to report**

**Copyright © 2021 Muskegon Northside Lions Club www.muskegonnorthsidelions.org**

# **THE LIONS TALE**

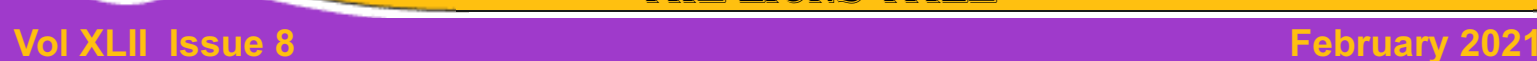

# **Northside Lions' Upcoming Events**

Fellow Lions,

Please mark the following events on your Lions' Calendar:

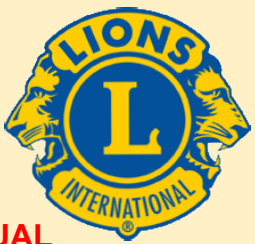

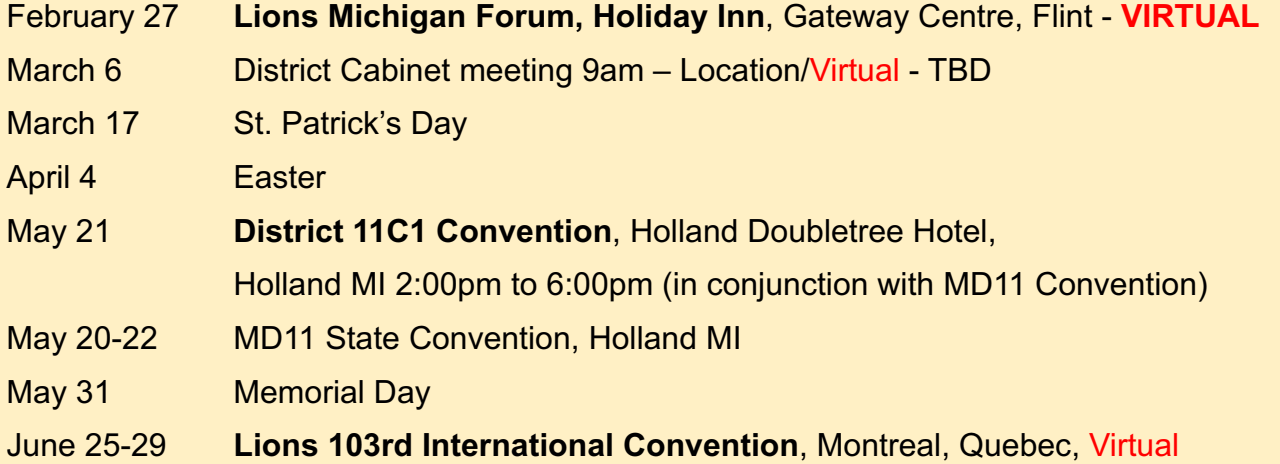

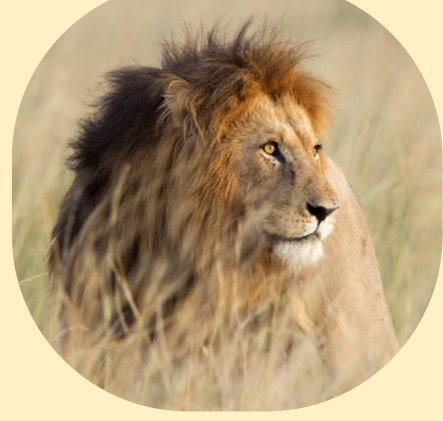

# **February 27**

# **Lions Michigan Forum, Holiday Inn**,

Gateway Centre, Flint - **VIRTUAL**

# **Birthdays**

**February 1** Lana O'Lonergan

**February 16** Anna Alderman Lupe Alviar

**February 28** Jim Wolffis

# **Wedding Anniversaries**

**February 5** Dave Olsen & Janet

**February 14** P.J. Hoppa & Marie Gary Foster & Peggy

**February 28** Jim Larson & Penny

# **Club Anniversary**

#### **February 1**

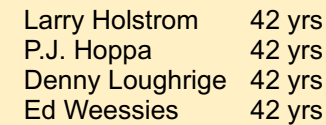

**February 4**

Anna Alderman 12 yrs

**February 7** Butch Coulier 4 yrs

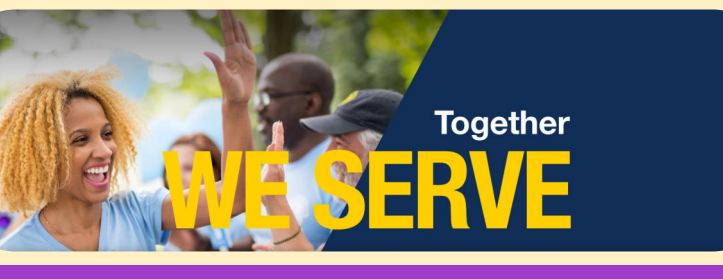

**Copyright © 2021 Muskegon Northside Lions Club www.muskegonnorthsidelions.org**

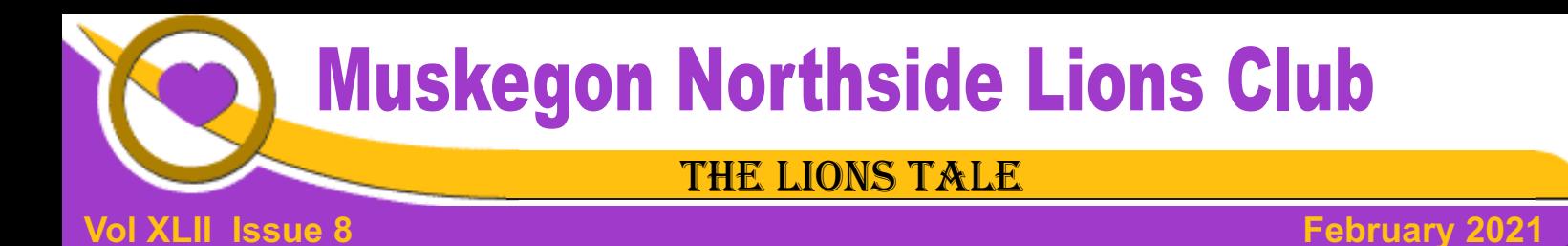

#### Living our Mottos - **We Serve** - "**We Do It Better - Together!**"

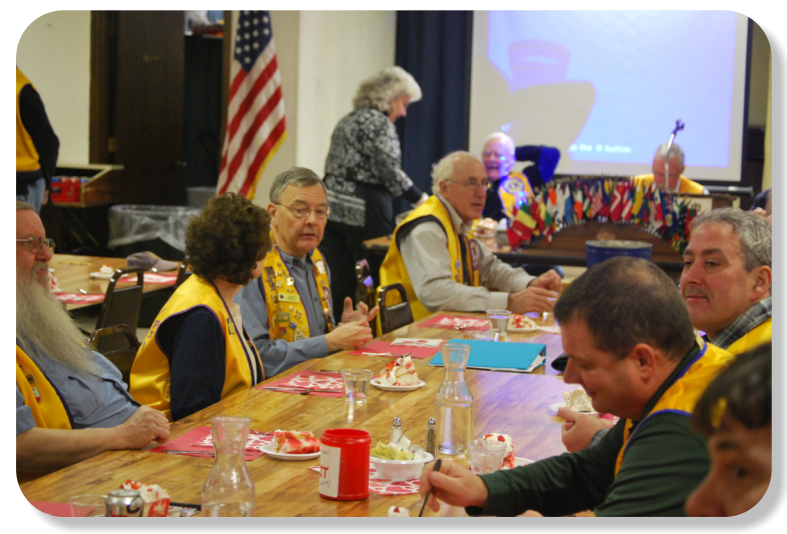

Lions enjoying Valentines Dinner. The Contract of Caterers put on a good feed.

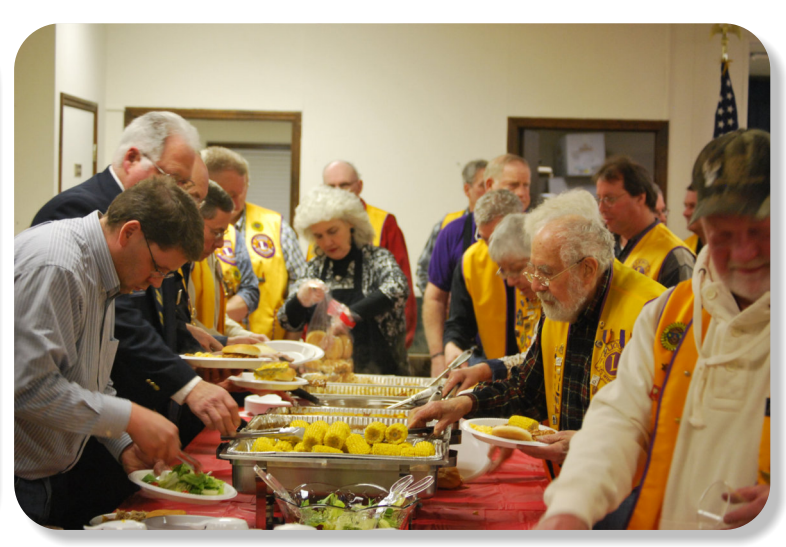

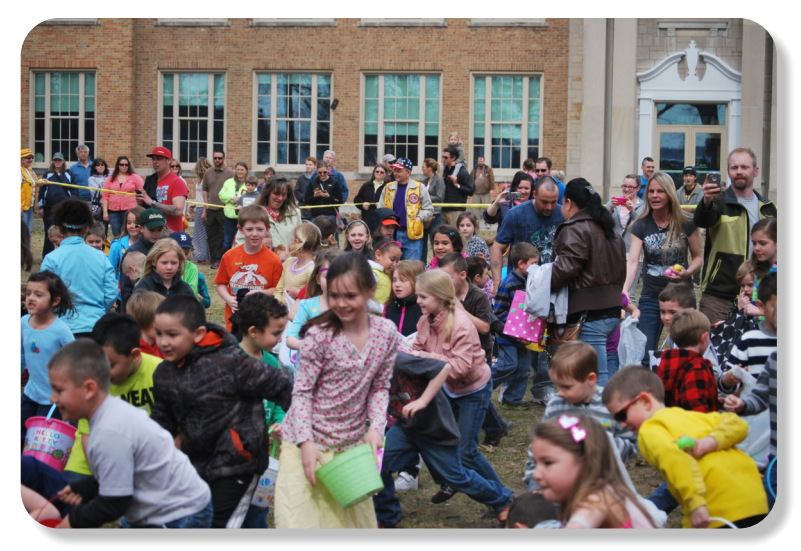

The kids love the Egg Drop.

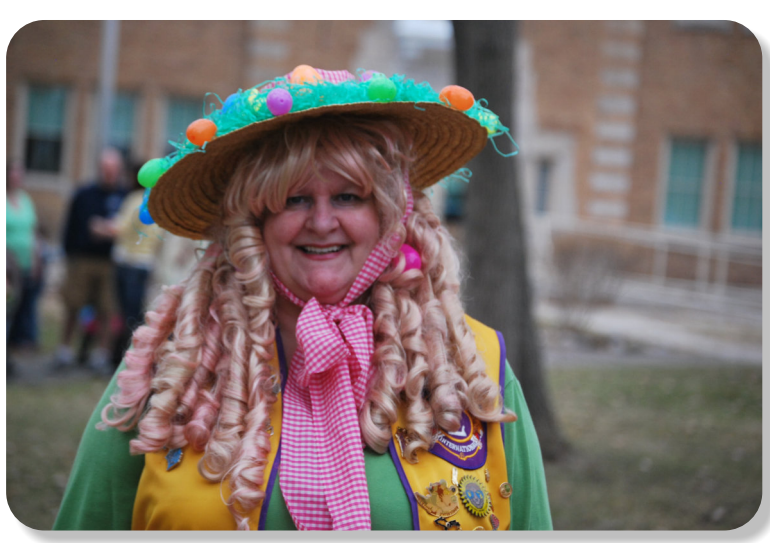

So do Lions. We love your enthusiasim Lion Deb.

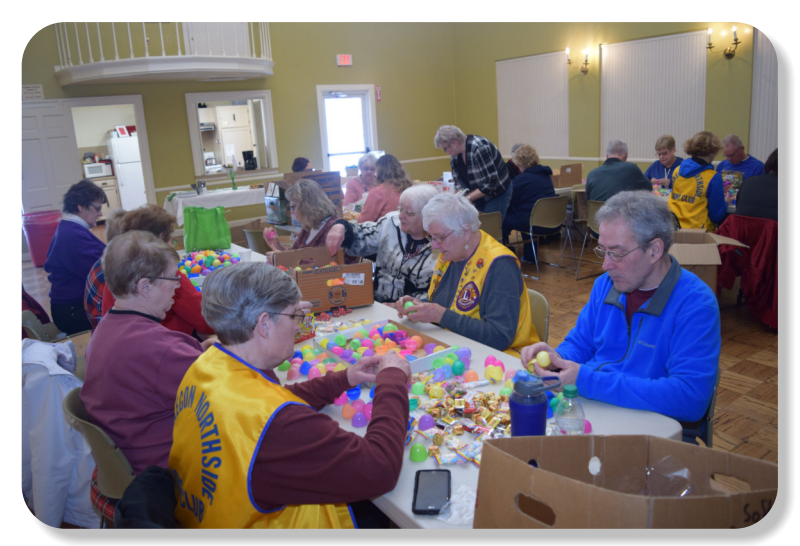

A lot of prep work goes into the Egg Drop. Many hands The kids scramble for the eggs. helping makes the job more fun.

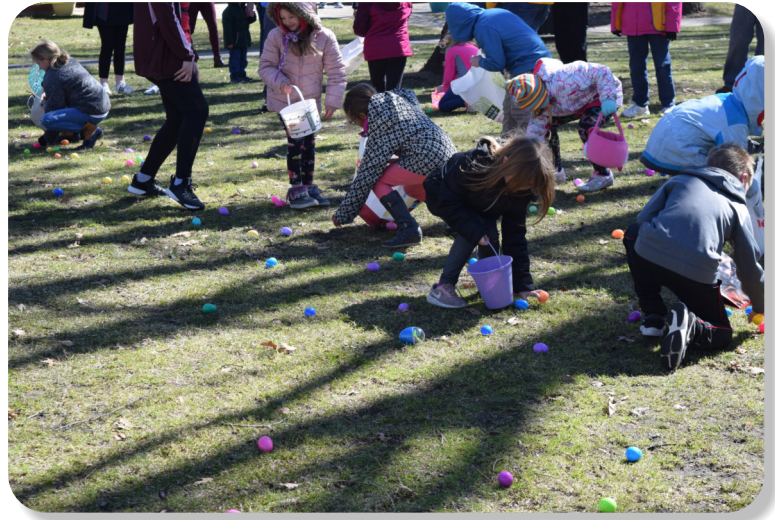

# **THE LIONS TALE**

# **Vol XLII Issue 8 February 2021**

# **Local Area Lions Clubs**

# **[MUSKEGON NORTHSIDE LIONS CLUB](http://www.muskegonnorthsidelions.org/)**

Meets the 1st and 3rd Tuesdays at 6:30pm First Lutheran Church,1206 Whitehall Rd NM

#### **[MUSKEGON HOST LIONS CLUB](http://e-clubhouse.org/sites/muskho/)**

Meets the 2nd and 4th Tuesdays at 12-Noon At the Muskegon County Visitor Bureau, 610 W. Western Avenue, Muskegon

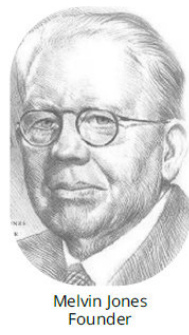

**WHITEHALL-MONTAGUE LIONS CLUB** Meets the 1st and 3rd Thursdays at The American Legion, Colby St., Whitehall

#### **[FRUITPORT LIONS CLUB](http://fruitportlions.com/)**

Meets the 2nd and 4th Wednesdays at 6:30pm Whitlow's Restaurant, 4610 Airline Rd.

**RAVENNA LIONS CLUB**  Meets 1st and 3rd Wednesdays at 6:30pm Ravenna Conservation Club

#### **BOARD OF DIRECTORS 2020 - 2021**

PRESIDENT LION DARNELL GUNDY-REED 1ST VICE PRESIDENT LION KATHLEEN COBLER 2ND VICE PRESIDENT LION JAMES IRWIN 3RD VICE PRESIDENT LION MICHELLE BULLION SECRETARY LION PAT WISEMAN TREASURER LION BRADLEY KING LION TAMER LION MICHAEL SIMERICK TAIL TWISTER LION ROGER DREIKORN MEMBERSHIP LION ED WEESSIES, PCST PAST PRESIDENT LION HENRY R. (DICK) PERRI

DIRECTORS: At Large- LION DENNIS COBLER, PID 1st Year- LIONS JACKIE BALL, DEBORAH ROEST 2nd Year- LIONS JILL MOUW, MICHAEL O'LONERGAN

> *THESE LIONS HAVE VOLUNTEERED TO SERVE YOU. IF YOU HAVE ANY QUESTIONS OR CONCERNS, PLEASE CONTACT ONE OF THEM.*

# **Over 48,000 Lions Clubs**

Every Lion and club is supported by our international association. More than 300 Lions International staff members are constantly working on tools and technology to enhance your service.

### **Lions Clubs International**

300 W 22ND ST | OAK BROOK IL 60523-8842 USA PHONE 630-571-5466 | FAX 630-571-8890 | [www.lionsclubs.org](http://www.lionsclubs.org)

# The Slogan

The slogan of the association is "Liberty, Intelligence, Our Nation's Safety" (LIONS). An unofficial slogan penned by Past International President Sid Scruggs - "**L**oving **I**ndividuals **O**ffering **N**eeded **S**ervices"

# The Motto

The motto of every Lion is: **"We Serve"** What better way to express the true mission of Lionism.

[SMiLE \(Social Media including](https://www.lionsclubs.org/en/blog/SMiLE-Community-Highlight-Ian-Stewart)

**Lions Everywhere)** 

The Club Motto "We Do It Better - Together!"

# **MUSKEGON NORTHSIDE LIONS CLUB**

1265 Joslyn Rd Muskegon, MI 49445-2651

Club Telephone: 231-744-8924

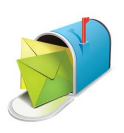

### [info@muskegonnorthsidelions.org](mailto:info@muskegonnorthsidelions.org?Subject=Newsletter Inquiry)

Lions' Tale Editor, Lion Ed Weessies, PCST Publisher, Lion Frank DiPiazza, PCT

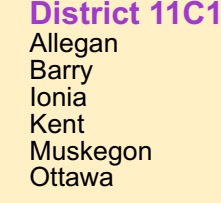

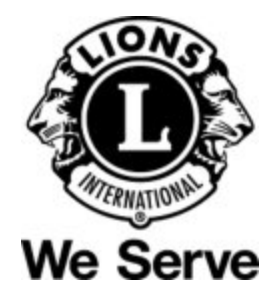

# **Our Leadership**

## **District 11 C1, Zone 1**

Dr. Jung-Yul Choi, International President District Governor Lion Robert Hohendorf, OD Lion Gary Anderson, Past International Director Zone 1 Chair - Jack Brewer,

# **Muskegon Northside Lions Club**

Lion Darnell Gundy-Reed, President Lion Dennis Cobler, Past International Director

# **THE LIONS TALE**

<span id="page-5-0"></span>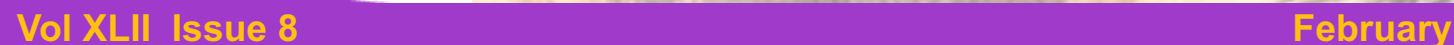

# **EVENT & COMMITTEE CHAIRS - 2020/2021**

#### *First VP* **Lion Darnell Gundy-Reed >> SERVICE**

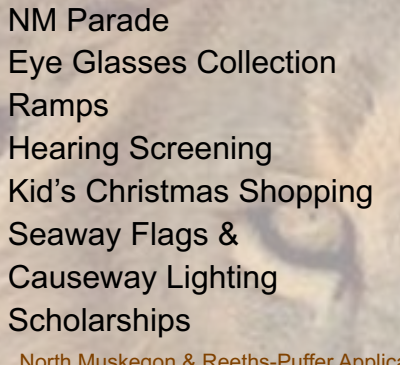

Food Truck Lion Roger Dreikorn, Chairperson, Lions Cinda Cogswell, Jackie Ball and Jill Mouw. **Lion Ed Weessies** Lions Jim Wolffis & Rich Carlson Lions Windy Bradfield & Ron Hansen Lions Michael O'Lonergan & Paul Hoppa Lions Deb Roest & Barb Pellerin Lions Frank Krol & Jim Larson Lions Dave Olsen & Dennis Loughrige Lions Jan Snyder & Paul Hoppa ation [www.muskegonnorthsidelions.org/LionsScholarship.pdf](http://www.muskegonnorthsidelions.org/LionsScholarship.pdf) Adopt A Pathway Lions Paul Hoppa & Kim Arter **Project Kid Sight Lions Jan Snyder & Jan Irwin** 

Santa & Dandy Visits Lions Michael Simerick & Chris Ruppel Emergency Family Fund Lions Paul Hoppa

Friends of WL Easter Egg Drop Lion Darnell Gundy-Reed

### *Second VP* **Lion Kathleen Cobler >> FUNDRAISING**

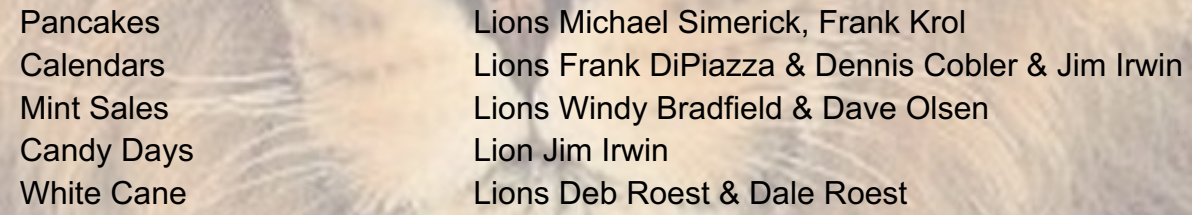

# *Third VP* **Lion Jim Irwin >> ADMINISTRATIVE**

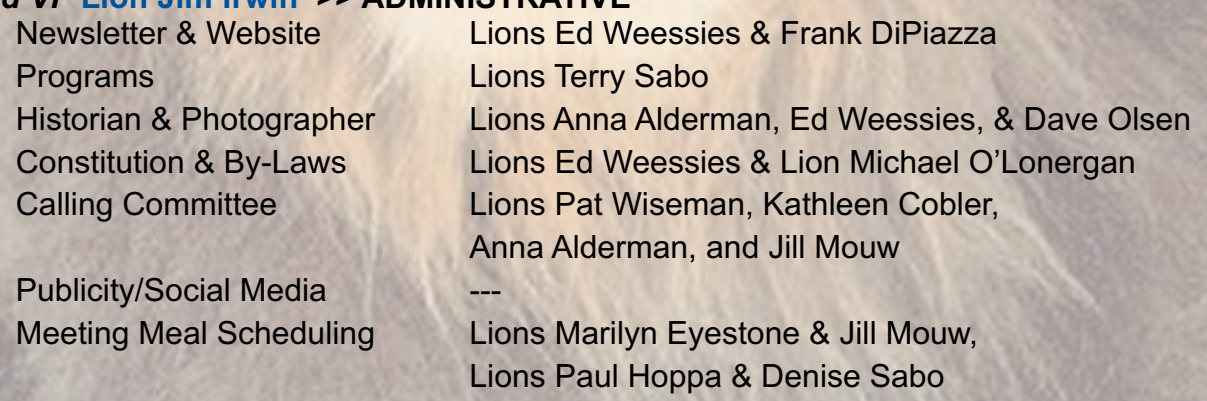

*Are you on a committee? Do you see something that interests you? Please see one of the VPs to volunteer for membership to one of these committees or events.*

*If by chance you are asked to help, please do so. "Many hands make light work"*

# **The Benefits of Being a Lion**

When you become a Lion, you become part of a global network of volunteers working together to make a difference.

**Copyright © 2021 Muskegon Northside Lions Club www.muskegonnorthsidelions.org**